**[张利兵](https://zhiliao.h3c.com/User/other/0)** 2007-04-18 发表

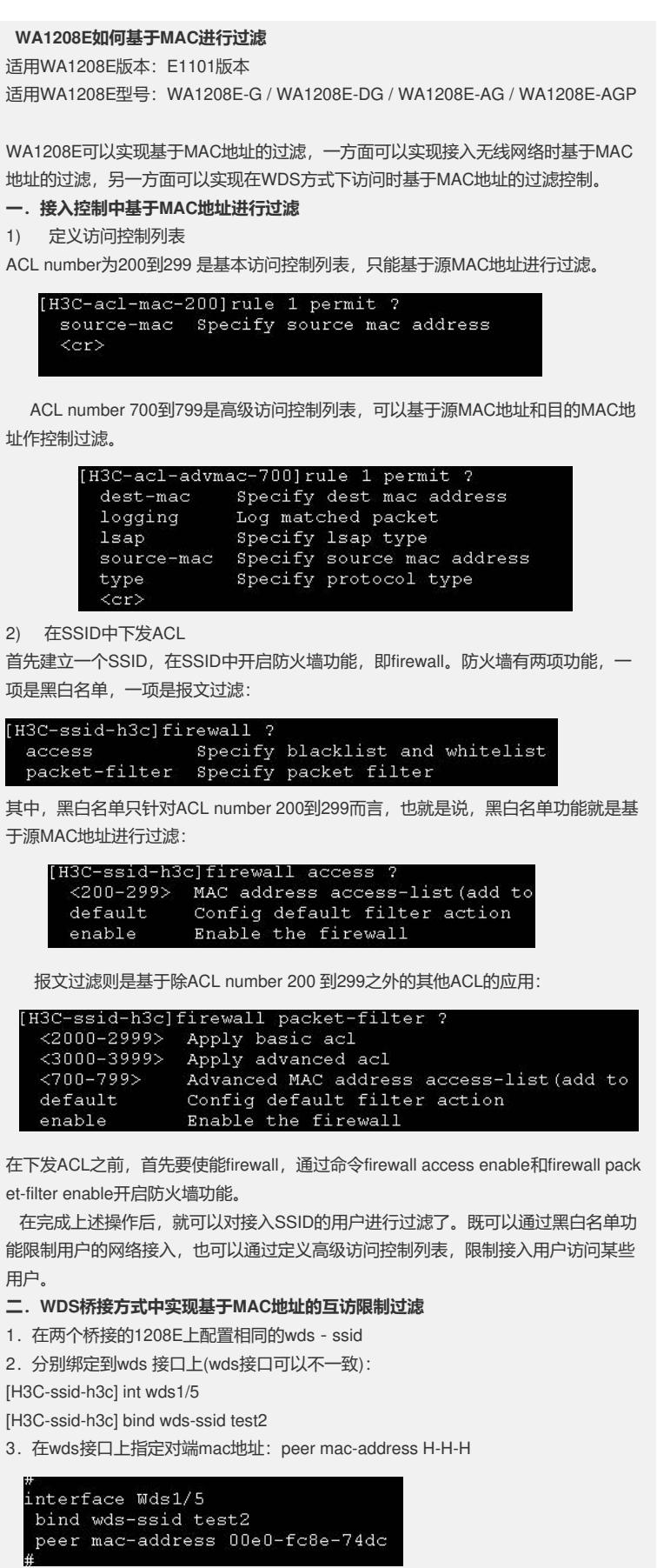

注意这里的mac-address是对端1208E的对应WDS接口地址 :

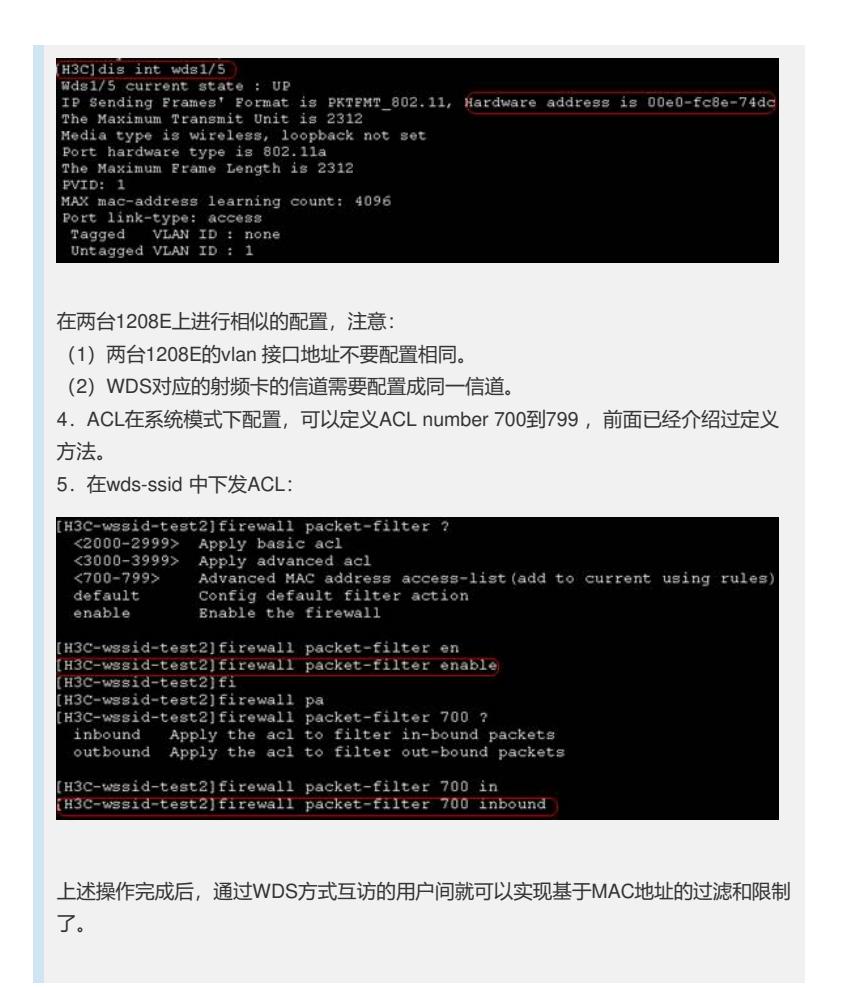